# *Как организовать онлайн-занятие?*

*Советы педагога-психолога*

Российские вузы и школы переходят на дистанционные формы образования и коммуникации. Увы, очень многие педагоги не готовы к такому повороту событий и ни разу не проводили онлайн-вебинары и занятия. Преподаватель и практический психолог, кандидат психологических наук Мария Владимировна Долинова в понятной и легкой форме делится с нами техническими особенностями и нюансами такой формы работы.

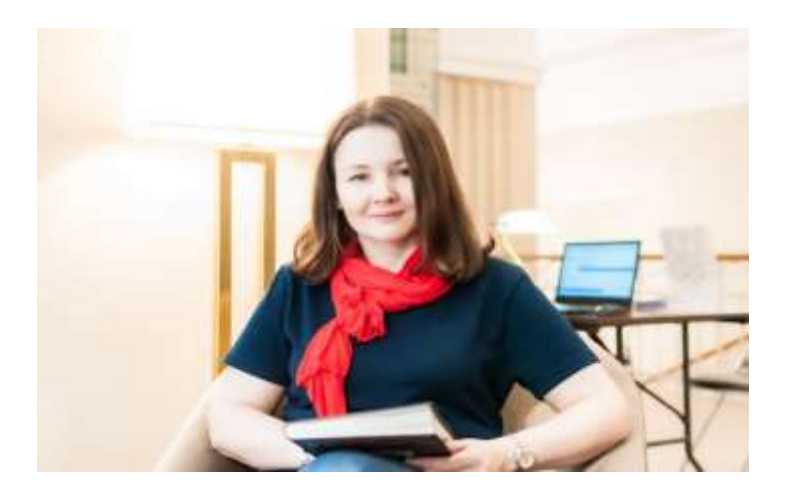

Уже сейчас многие мои коллеги (причем, очень опытные коллеги) будут первый раз в жизни проводить онлайн-занятия. Это плюс для развития собственных навыков и образовательной среды в России в целом. Минус в необходимости решить целый пул технических проблем: камера, звук, методика, управление вниманием аудитории. Сложно не испортить себе нервы в этот момент, а педагогам надо себя ценить и беречь.

С 2013 года я в основном занимаюсь частной психологической практикой, а последние 2 года вообще не встречаюсь с клиентами очно. Всю работу уже давно и целенаправленно я перевела в онлайн-формат: и консультации, и тренинги. Так что видео-созвоны — мой основной рабочий инструмент. В этом материале я решила собрать все свои наблюдения и замечания, выведенные из личного практического опыта, а вычитанные в какой-то книге, удаленной от реальности.

#### **Структурируем этот материал следующим образом:**

- Организация рабочего места
- Внешний вид
- Методика
- Управление своим состоянием и вниманием аудитории
- Технические детали
- Референсы
- Как этому научиться

#### **1. Организация рабочего места**

#### **1.1. Белый фон**

Истина такова, что студенты не должны тратить время и драгоценную концентрацию на разглядывание фона, на котором мы появляемся у них на мониторах или на экранах смартфонов.

Я пришла к выводу, что в домашних условиях лучшим фоном, на котором будет выступать преподаватель, является белая стена без каких-либо деталей. Светлая, но не белая стена — тоже неплохо, но несколько хуже, так как даёт цветной отблеск на лицо и за счёт этого придаёт человеку слегка болезненный вид. Тёмный или чёрный фон — тоже отличное решение. Получается очень выразительная и стильная «картинка».

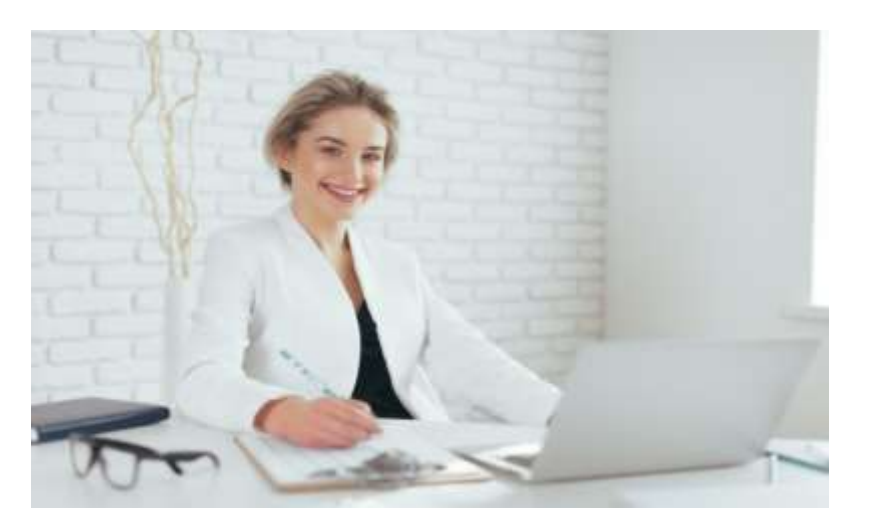

Если у вас уже есть белая стена без мебели — отлично, разверните рабочий стол так, чтобы во время трансляции камера «видела» вас на её фоне. Если нет — можно купить ролл-штору для окон (лучше всего — плотную и виниловую, светоблокирующую, чисто-белую или чёрную, шириной не меньше 160 см). В Ikea они есть, стоят недорого.

Белая штора выглядит, как экран «под проектор».

Вы можете закрепить штору на стене или на шкафу, разворачивать её во время работы и снова сворачивать, когда у вас нет занятий. Другой удачный фон — книжный шкаф. Учтите, что в этом случае первые 40 минут люди будут изучать содержание шкафа, а не информацию, которую вы им преподносите. У школьного учителя такого ресурса нет. Не самый удачный фон — это ваш потолок. Когда рабочий стол стоит у стены, а вы сидите за ним — вы будете выступать на фоне своей люстры, которая будет конкурировать за внимание с вами.

### **1.2.Подсветка**

Кроме «задника», на фоне которого вы выступаете, очень важен свет. Позаботьтесь о том, чтобы верхний свет был ярким. При возможности замените лампы в потолочных светильниках на более яркие, тёплого дневного света.

Будьте внимательны: верхнего света будет недостаточно 100%. Без дополнительной подсветки ваше лицо будет очень тёмным. А чем темнее оно будет, тем меньше внимания аудитории вы сможете удержать. Лицо в кадре надо ярко осветить, и это довольно просто сделать с помощью двух ламп.

Я использую самые простые лампы на струбцинах из той же Ikea. Таких ламп достаточно, но если у вас вдруг есть профессиональные светильники для фотосессий — используйте их.

#### **1.3. Питьевая вода**

Непривычный формат работы — это дополнительный стресс. От него нередко пересыхает горло. Позаботьтесь о том, чтобы рядом с вами стояла чашка с чаем или водой. Учтите, что студенты увидят дно вашей чашки крупным планом, так что проверьте на надписи и чистоту.

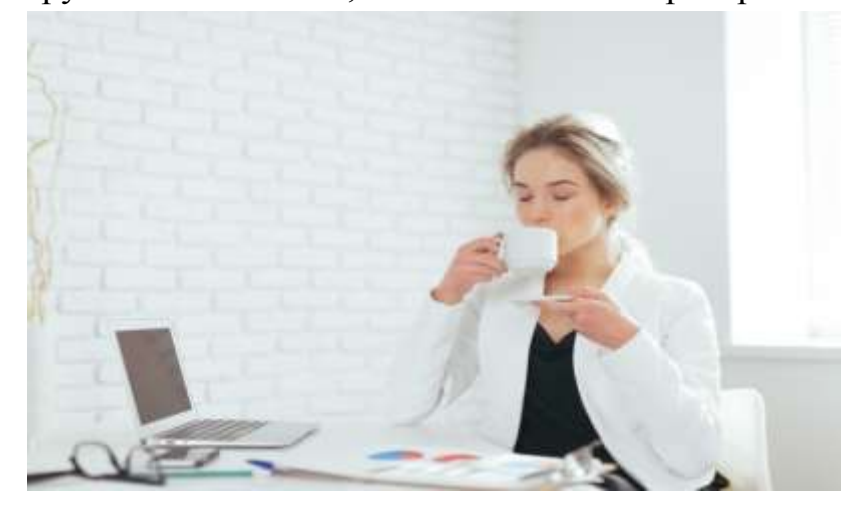

#### **1.4. Расположение камеры**

Если вы ведёте трансляцию со смартфона, закрепите его на штативе. Если с ноутбука — то угол наклона крышки (на ней закреплена камера) сильно влияет на пропорции вашего лица в кадре. Найдите оптимальный угол наклона, при котором ваше лицо вам будет нравиться.

#### **1.5. Удобные стул или кресло**

Критерии идеального сидячего места: у него есть хорошая опора для спины, желательны подлокотники, спинка не выше вашей головы (иначе над головой будет отвлекающий «нимб» из спинки кресла), не скрипит, достаточно мягкое. В идеале, кресла вообще не должно быть видно в кадре, то есть это вариант с низкими подлокотниками и низкой, не слишком широкой спинкой.

#### **1.6. Звукоизоляция**

Она должна быть. Если её нет — это действительно плохо.

Возможно, в таком случае вам стоит вести трансляцию не из дома, а арендовать кабинет с почасовой оплатой и хорошим интернетом, и выходить на связь оттуда. Для школьных педагогов, понимаю, такая аренда не вариант, в таком случае предупредите всех домашних, что вы работаете и вам нужна полная тишина, иначе 7 «Б» ЕГЭ не сдаст.

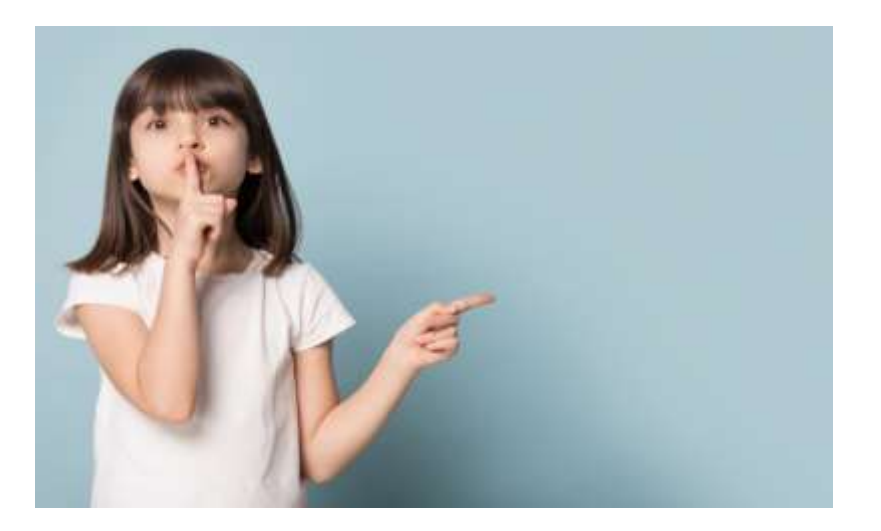

# **1.7. Покой**

И еще раз про домашних. Ваш семья должна понимать, что вы на работе, и не отвлекать вас. Если в семье есть дети, кто-то должен во время трансляции присматривать за ними. То же касается и животных. Но появившиеся в кадре дети — это на самом деле «дело житейское», не надо этого бояться. Студенты поймут. Кошей тоже любят все, пусть увидят, что вы человек, в конце концов.

# **2. Внешний вид**

**2.1. Одежда и жесты** 

Во время очных (аудиторных) занятий мы используем много приёмов для удержания и переключения внимания.

При живом общении нам доступны расположение и перемещение в пространстве, язык тела, позы и жесты для управления вниманием, контакт глаз с конкретными людьми в аудитории. Всё это прекрасно работает «вживую», но мы чувствуем себя не очень уверенно, когда лишаемся этого, переходя в онлайн-формат.

Чем это всё можно заменить?

- Ведите трансляции в выразительной одежде. Лучше, если она будет однотонной, чёткого силуэта, с яркими деталями. Это очень помогает удерживать внимание.

- Камера безжалостна к деталям.

Коллеги-женщины: даже если вы не используете косметику в обычной жизни, по моим наблюдениям, тональный крем, пудра и помада могут помочь чувствовать себя увереннее в кадре. Особенно — пудра с эффектом blur (но не слишком светлая). Более яркое лицо удерживает внимание лучше (в сети есть много роликов о гриме, макияже для фото- и видеосъёмки).

- Садитесь перед камерой так, чтобы были видны жестикулирующие руки.

- Немного усильте эмоциональную экспрессию и мимику лица.

И расправьте плечи! Сейчас вашему лицу, шее и плечам придётся невербально выражать те нюансы, которые в аудитории мы выражали всем телом.

#### **2.3. Прическа**

Лёгкая небрежность в причёске выглядит в обычной жизни очень мило. В кадре это выглядит совсем иначе. Лично я пришла к выводу, что для успешной работы важно то, как выглядит «говорящая голова», включая причёску. Уложитесь аккуратно. Коллеги-мужчины: ваше все — чистая голова без «вихров».

#### **2.4. Как я выгляжу?**

Чтобы понять, как вы будете выглядеть в кадре, включите лампы подсветки, сядьте за рабочий стол и включите встроенную фотокамеру. Это та же самая камера, которая будет вести трансляцию. Сделайте несколько фотографий и внимательно их рассмотрите: в порядке ли одежда, не попадают ли в кадр ненужные предметы и т. п. Выберите подходящий ракурс.

# **3. Методика**

Студенты будут более внимательны, если Вы создадите «эффект присутствия». Вот простые способы, как этого достичь:

# **3.1. Приветствие**

Здоровайтесь более акцентированно, чем в аудитории. Обычного «здравствуйте, давайте начнём работать» может не хватить. Скажите, что вы рады видеть собравшихся. Посмотрите на состав участников и отметьте, сколько собралось людей: «О, нас уже шестнадцать человек, можем начинать!».

# **3.2. Все присутствуют?**

«Отмечайте посещение», даже если посещаемость не входит в вашу формулу итоговой оценки. Например: «Давайте начнём, прошу всех, кто пришёл вовремя и не опоздал, поставить плюс в чате». По мере появления этих «плюсов» можно их комментировать, например, так: «Ага, вижу: здесь Иван, Елена, Игорь, Даша... отлично. Всё, остальные будут считаться опоздавшими. Лучше начинать вовремя». Это делается для того, чтобы участники почувствовали себя частью учебной группы, а не просто зрителем перед экраном.

В середине занятия лучше сделать такую перекличку ещё раз, задав вопрос и попросив коротко ответить. Например: «Кто согласен с этим — напишите в чате «Да», а кто не согласен — напишите «Нет», кто не уверен — напишите «Нет ответа». По мере появления в чате ответов считайте их (если группа маленькая), и если кто-то не отвечает, спросите: «Вижу мало ответов. Остальные присутствуют на занятии или уже отправились по своим делам»? Это даст студентам сигнал, что от занятия не надо отвлекаться.

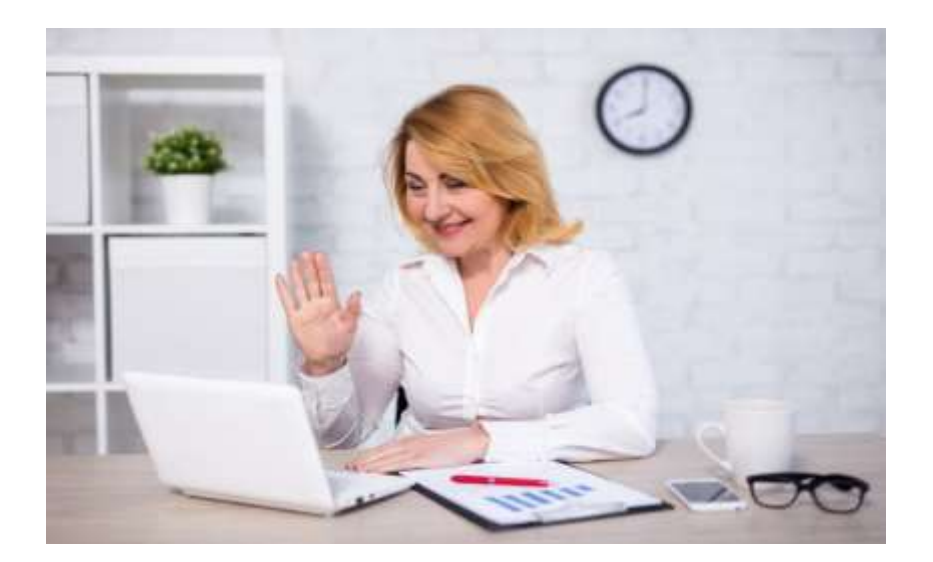

#### **3.3. Комментируйте свои действия**

Например, иногда вам нужно переключить слайд, чтобы показать его на мониторе. Или включить кому-то из участников звук, чтобы спросить о чём-то. Если делать это молча, то возникает неловкость и эффект большой дистанции. А нам, наоборот, нужен эффект присутствия.

Можно комментировать свои технические действия. Например, так: «Секунду, я посчитаю, сколько людей в чате ответили "Да", а сколько ответило "Нет"». Или: «Минутку, я включу Анне звук. Анна, вы в эфире, Вас хорошо слышно. Теперь расскажите, что вы думаете о...»

#### **3.4. Вдохновение**

Для вдохновения можно читать/перечитывать «Великую дидактику» Яна Амоса Коменского. Этот древний текст напоминает, что наша «старая добрая» лекционно-семинарская и классно-урочная система когда-то была таким же новшеством, что и онлайн-образование сейчас. И людям было реально сложно представить, зачем разделять учеников на классы и т.д.

#### **4. Управление своим состоянием**

Будьте готовы к тому, что первое время новый формат работы может показаться утомительным. При возможности не ставьте пары и уроки без перерыва друг за другом. Если же они идут «сплошь» , обязательно немного отдохните во время короткого перерыва, даже если это всего 10 минут. Вы ведь в школе отдыхаете на перемене? То, что вы работаете дистанционно, не означает, что перемена вам не нужна.

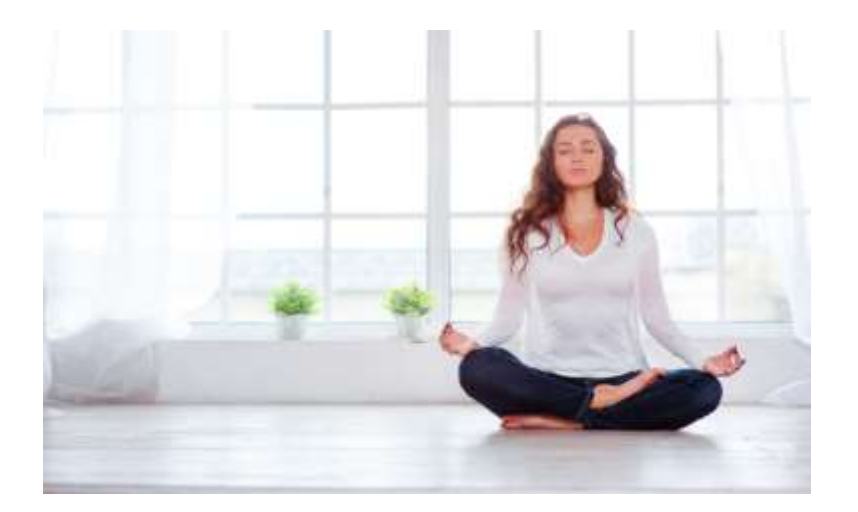

Быстро отдохнуть помогают упражнения аутотренинга, они легко ищутся через поисковик и их просто освоить. За неделю освойте базовые упражнения, это уже будет очень хорошее подспорье. Совсем без такого отдыха между занятиями работать в первое время будет сложновато.

Полезно ставить рядом с монитором что-то красивое и приятное глазу: это не будет видно студентам, но будет видно вам.

Я ставлю рядом цветы, горящую свечу (осторожно, не рядом с техникой!) или фотографию близкого человека. При взгляде на эти предметы мы улыбаемся — и это ОЧЕНЬ важно при работе онлайн.

Специфика дистанционного формата такова, что люди зачастую кажутся чуть более суровыми, суетливыми, неприветливыми или напряжёнными, когда их снимает камера.

Так что на поддержание комфортной обстановки на занятии стоит обращать особое внимание. Полезно в первое время ставить рядом с монитором зеркало — глядя на себя, вы сможете заметить, что нахмурились. В отличие от очной встречи, у студентов мало возможностей правильно распознать ваши невербальные сигналы. Вы можете хмуриться из-за технических сложностей, а студенты могут принять это на свой счёт, напрячься — и это сразу же снизит эффективность работы.

#### **5. Технические детали**

Если у вас есть ноутбук, то в первое время не понадобится ни веб-камера, ни микрофон-петличка, ни наушники. Может понадобиться подсветка, о которой я писала выше. Что точно важно: нужно очень надёжное и быстрое интернет-соединение.

Лично мое мнение: Skype годится для индивидуальной работы, для групповых онлайн-занятий гораздо удобнее Zoom.

Полноценный Zoom стоит \$15 в месяц. Если пользоваться бесплатным, то созвон длится всего 40 минут, потом нужно заново подключаться. Это сбивает работу, так что мое решение — не экономить. Zoom даёт возможность установить настройку «отключить микрофоны, запретить участникам подключать микрофоны» всем участникам, кроме себя. Рекомендую принудительно выключить всем микрофоны, но попросить включить видеокамеры.

Тогда вы будете видеть лица и оценивать реакцию на свои слова. Когда нужно будет кому-то предоставить слово, вы сможете включить этому человеку микрофон на время его реплики.

#### **6. Референсы**

Очень рекомендую внимательно присмотреться не только к коллегам, которые ведут онлайн-курсы (и новым взглядом оценить их в кадре), но и понаблюдать за поведением в кадре хороших журналистов во время интервью, за дикторами программы новостей. Это профессионалы, привыкшие к камере, и в их поведении можно «подсмотреть» что-то, что пригодится нам в виртуальной аудитории.

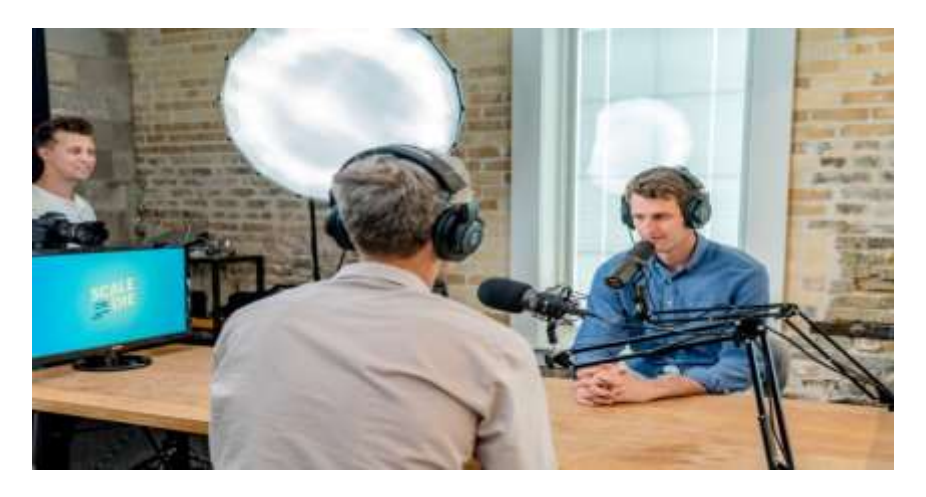

#### **7. Как этому всему научиться?**

Онлайн-преподавание и онлайн-консультирование — это новые профессиональные области. Тут пока нет единых стандартов профессионализма, они формируются прямо у нас на глазах.

Текущая история с карантином, мне кажется, приведёт к взрывообразному росту количества профессионалов, вовлечённых в онлайн-работу, и в целом это хорошо для этой новой отрасли.

Так как программ подготовки к онлайн-преподаванию и онлайнконсультированию мало, мы учимся на практике.

#### **Как ускорить такое обучение?**

- 7.1. Делайте «разбор полётов».

Обязательно ведите видеозапись своих лекций и семинаров (предупредив студентов, конечно). Это поможет вам не только подготовить в будущем полноценный онлайн-курс, но и даст возможность при пересмотре записи увидеть свои методические ошибки. Такие ошибки лучше сразу исправлять, формируя новые привычки.

- 7.2. Обсуждайте с коллегами методическую и техническую сторону работы в онлайн-формате.

Соберите свою мастер-группу, где это обсуждают.

- 7.3. Изучайте лучшие образцы на Coursera, Netology, на сайтах издательств вебинары и видеолекции других коллег, ищите удачные приёмы работы.

- 7.4. Посоветуйтесь с фотографами и видео-операторами по техническим вопросам.

Уважаемые школьные учителя, среди ваших учеников 100% найдется Петров или Сидоров, которые с радостью настроят вам программу, микрофон и камеру: обращайтесь к ним за помощью, ребятам будет приятно проявить себя вне класса.

- 7.5. Ищите методические советы и материалы в сети. Делитесь ими с коллегами. Чем мы можем помочь друг другу?

Источник: [https://rosuchebnik.ru/material/kak-organizovat-onlayn-zanyatie](https://rosuchebnik.ru/material/kak-organizovat-onlayn-zanyatie-sovety-pedagoga-psikhologa/)[sovety-pedagoga-psikhologa/](https://rosuchebnik.ru/material/kak-organizovat-onlayn-zanyatie-sovety-pedagoga-psikhologa/)